## Steckbrief Cliqr (in Stud.IP)

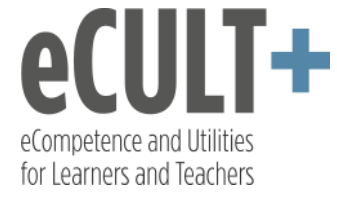

GEFÖRDERT VOM

Bundesministerium Für Bildung<br>und Forschung

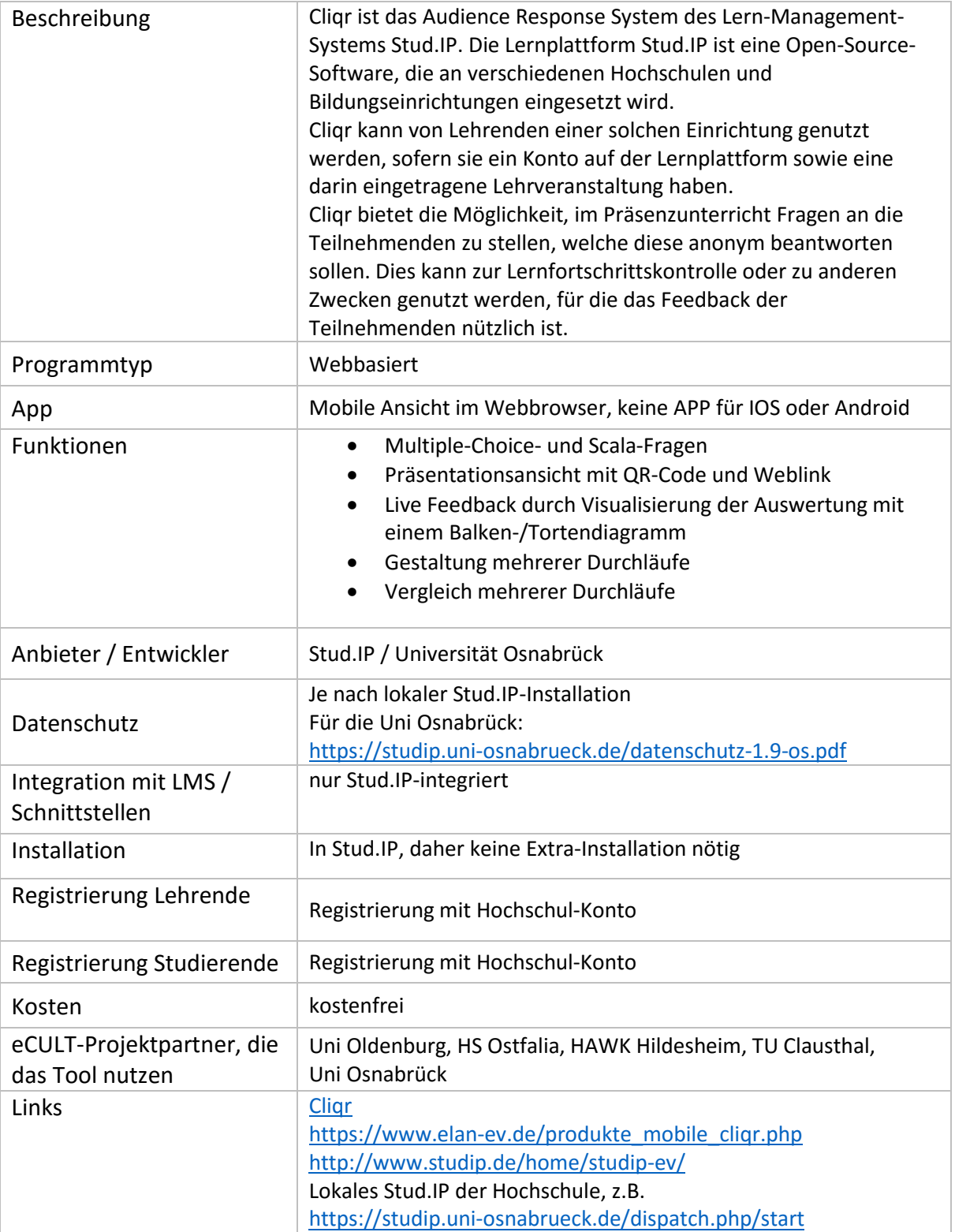

Stand 01/2018, Kontakt: [Rainer Jacob](mailto:rainer.jacob@uni-osnabrueck.de)

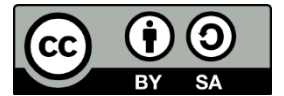

Titel: Steckbrief Cliqr, Autor: [eCULT+,](http://www.ecult-niedersachsen.de/) unter [CC BY-SA 4.0-Lizenz](https://creativecommons.org/licenses/by-sa/4.0/deed.de) (Namensnennung – Weitergabe unter gleichen Bedingungen)